B e i s p i e l | **2 3 8**

# **Quadratische Funktionen – Wirkung der Parameter**

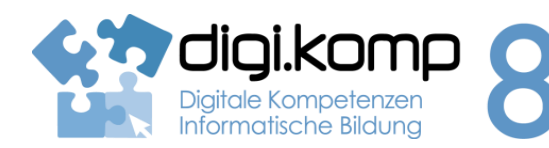

### **LehrerInneninfo 3. Anwendungen 3.1 | 3.3**

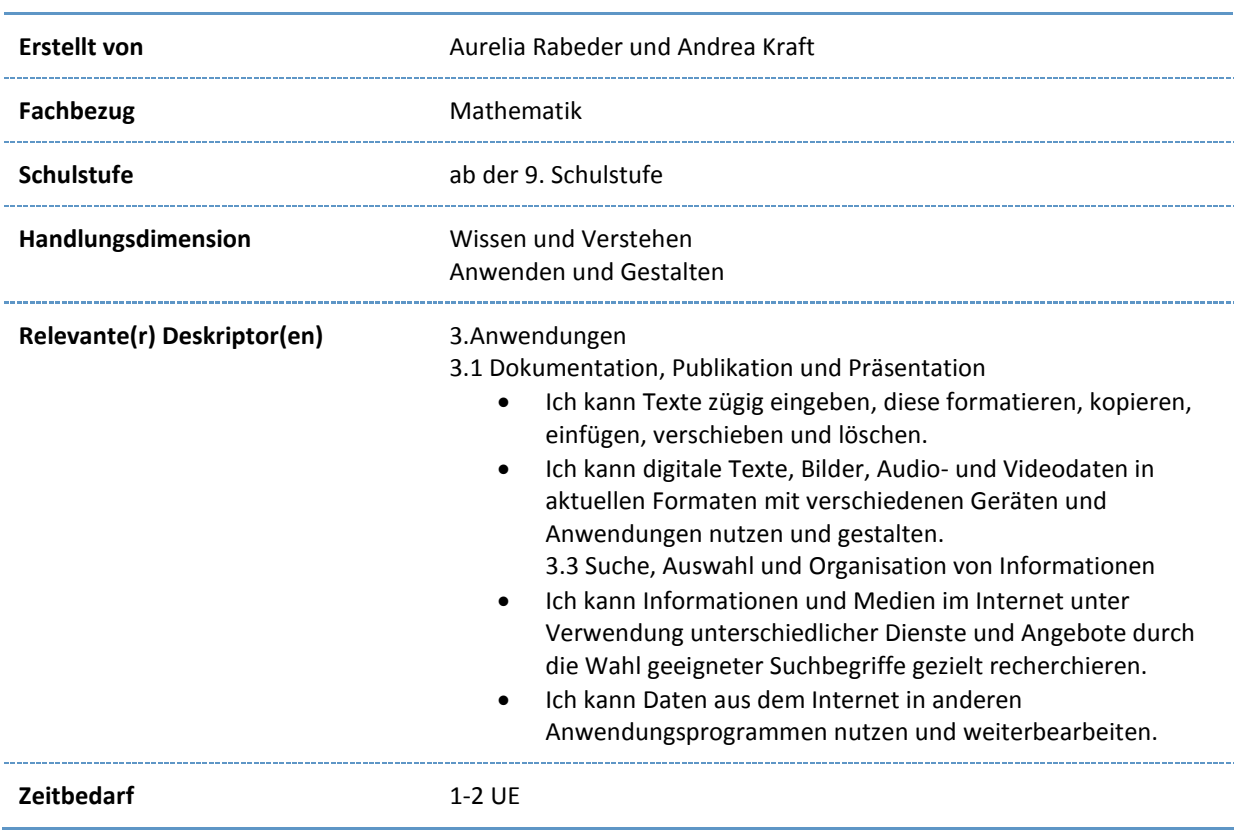

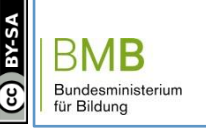

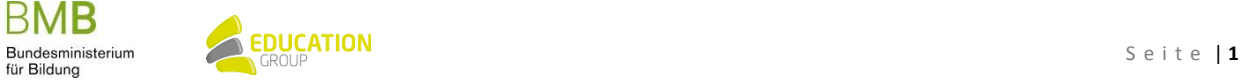

## B e i s p i e l | **2 3 8 Quadratische Funktionen – Wirkung der Parameter**

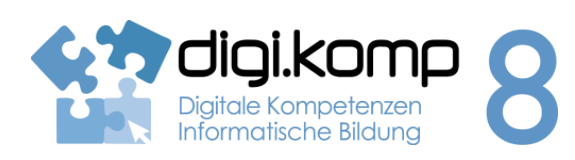

#### **Aufgabenstellung 3. Anwendungen 3.1 | 3.3**

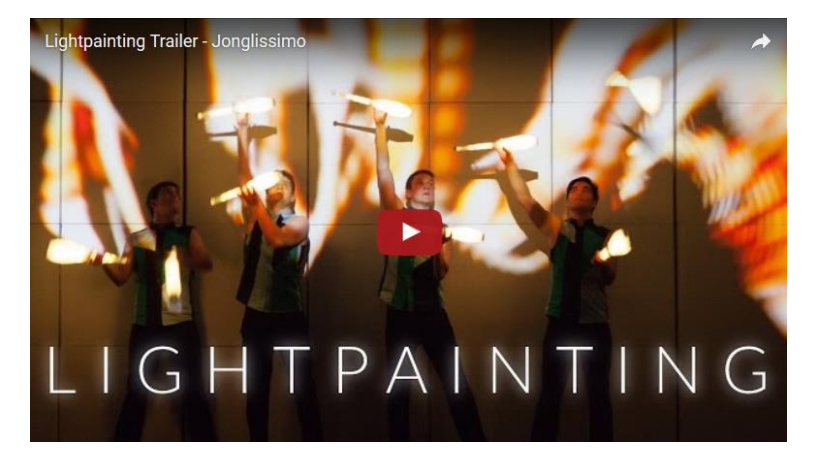

<https://youtu.be/goVD5AR9Ay0>

### **Aufgabe 1 – Wirkung der Parameter erforschen**

Eine Parabel wird in der Mathematik durch die **quadratische Funktion y=a(x+b)²+c** (a darf nicht 0 sein) beschrieben.

Verschiebe die Regler und beobachte, wie der Funktionsgraph sich verändert.

Arbeitsblatt - [Parabel erforschen](http://aufgabensammlung8.digikomp.at/mod/url/view.php?id=3353)

### **Aufgabe 2 - Merktext**

Halte mit einem Textverarbeitungsprogramm fest, wie die Parameter a, b und c der quadratischen Funktion y=a(x+b)²+c auf den Funktionsgraphen einwirken. Verwende dabei den Formeleditor. Gehe bei deiner Ausarbeitung auf folgende Fälle ein:

- a>0
- a<0
- $b=0$
- $h>0$
- $b < 0$
- $c=0$
- $c > 0$
- c<0

Wenn du Hilfe brauchst, lies diesen [Wikipedia-Artikel.](https://de.wikipedia.org/wiki/Quadratische_Funktion)

Gib deine Zusammenfassung in dem von deinem Lehrer zur Verfügung gestellten Ordner bzw. im Moodle

ab!

www.digikomp.at

www.digikomp.at

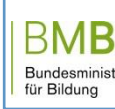

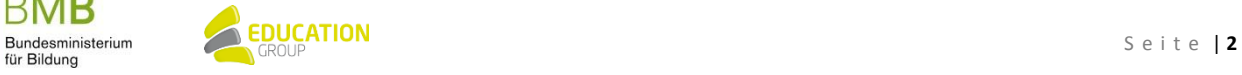

## **Quadratische Funktionen – Wirkung der Parameter**

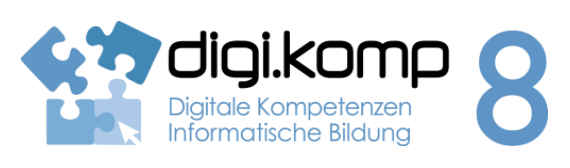

#### **Aufgabenstellung 3. Anwendungen 3.1 | 3.3**

#### **Aufgabe 3 – Quadratische Funktionen zuordnen**

Ordne den quadratischen Funktionen ihren Funktionsterm zu.

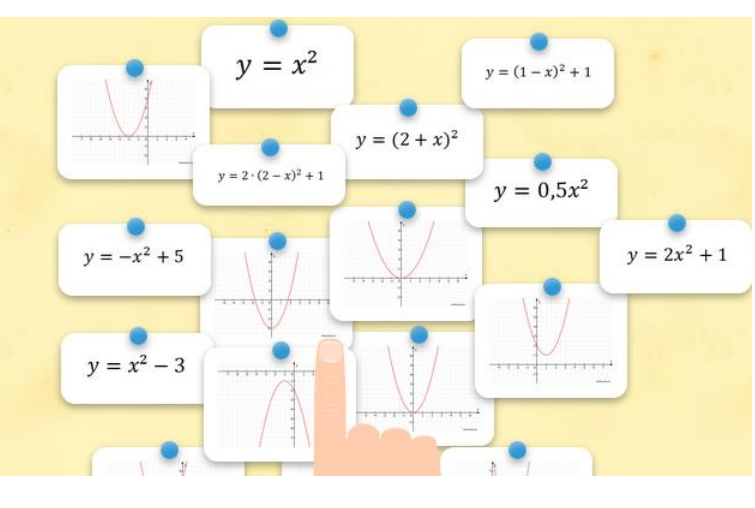

<http://learningapps.org/tools/71/27/watch?id=pamd0cmb5>

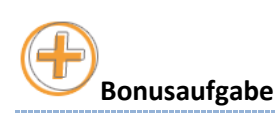

Quadratische Funktionen sind deshalb so wichtig, weil dir Parabeln im täglichen Leben begegnen, wie du auch im Video ganz am Anfang gesehen hast. Recherchiere im Internet, wo überall Parabeln vorkommen und gestalte mit deinen gefundenen Bildern in einem Bildbearbeitungsprogramm eine Collage.

Gib deine Collage in dem von deinem Lehrer zur Verfügung gestellten Ordner bzw. im Moodle ab!

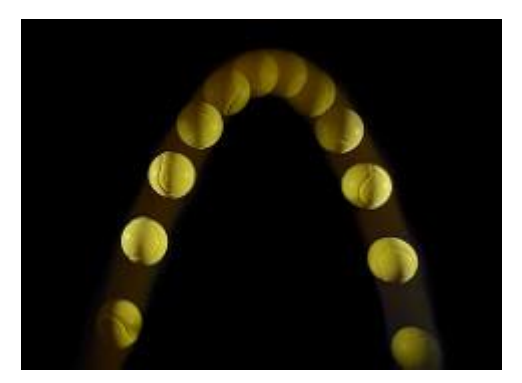

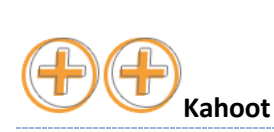

Spielt im Team oder mit eurer Lehrperson ein [Kahoot z](https://play.kahoot.it/#/lobby?quizId=c6a68ef0-88d4-48f2-97d0-26ced3ab4c02)um Thema "Quadratische Funktionen - Wirkung der Parameter"

BMB

www.digikomp.at

www.digikomp.at

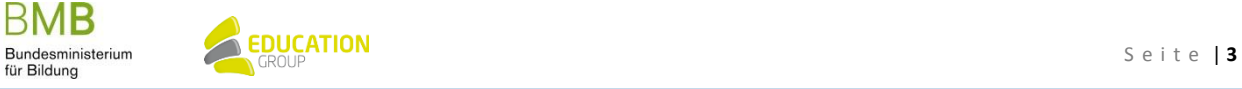